#### **Deconvolution Signal Models**

• Simple or Fixed-shape regression (previous talks):

–1–

- $\star$  We fixed the shape of the HRF  $-$  amplitude varies
- ★ Used **-stim\_times** to generate the signal model (AKA the "ideal") from the stimulus timing
- $\star$  Found the amplitude of the signal model in each voxel — solution to the set of linear equations =  $\beta$  weights
- Deconvolution or Variable-shape regression (now):  $\star$  We allow the shape of the HRF to vary in each voxel, for each stimulus class
	- $\star$  Appropriate when you don't want to overconstrain the solution by assuming an HRF shape
	- ★ *Caveat*: need to have enough time points during the HRF in order to resolve its shape (e.g.,  $TR \leq 3$  s)

### Deconvolution: Pros & Cons (**+** & **–**)

- + Letting HRF shape varies allows for subject and regional variability in hemodynamics
- + Can test HRF estimate for different shapes (e.g., are later time points more "active" than earlier?)
- Need to estimate more parameters for each stimulus class than a fixed-shape model (e.g., 4-15 *vs.* 1 parameter=amplitude of HRF)
- Which means you need more data to get the same statistical power (assuming that the fixed-shape model you would otherwise use was in fact "correct")
- Freedom to get any shape in HRF results can give weird shapes that are difficult to interpret

### Expressing HRF via Regression Unknowns

• The tool for expressing an unknown function as a finite set of numbers that can be fit via linear regression is an **expansion in basis functions**

 $h(t) = \beta_0 \psi_0(t) + \beta_1 \psi_1(t) + \beta_2 \psi_2(t) + \cdots = \sum \beta_q \psi_q(t)$ *q*=0 *q*= *p*  $\sum$ 

 $\star$  The basis functions  $\psi_q(t)$  & expansion order p are known o Larger  $p$  ⇒ more complex shapes & more parameters  $\star$  The unknowns to be found (in each voxel) comprises the

set of weights  $\beta_q$  for each  $\psi_q(t)$ 

–3–

- $\beta$  weights appear only by multiplying known values, and HRF only appears in signal model by linear convolution (addition) with known stimulus timing
	- Resulting signal model still solvable by linear regression

### 3dDeconvolve with "Tent Functions"

- Need to describe HRF shape and magnitude with a finite number of parameters
	- ★ And allow for calculation of *h*(*t* ) at any arbitrary point in time after the stimulus times:

$$
r_n = \sum_{k=1}^{K} h(t_n - \tau_k) = \text{sum of HRF copies}
$$

• Simplest set of such functions are **tent functions**

★ Also known as "piecewise linear splines"

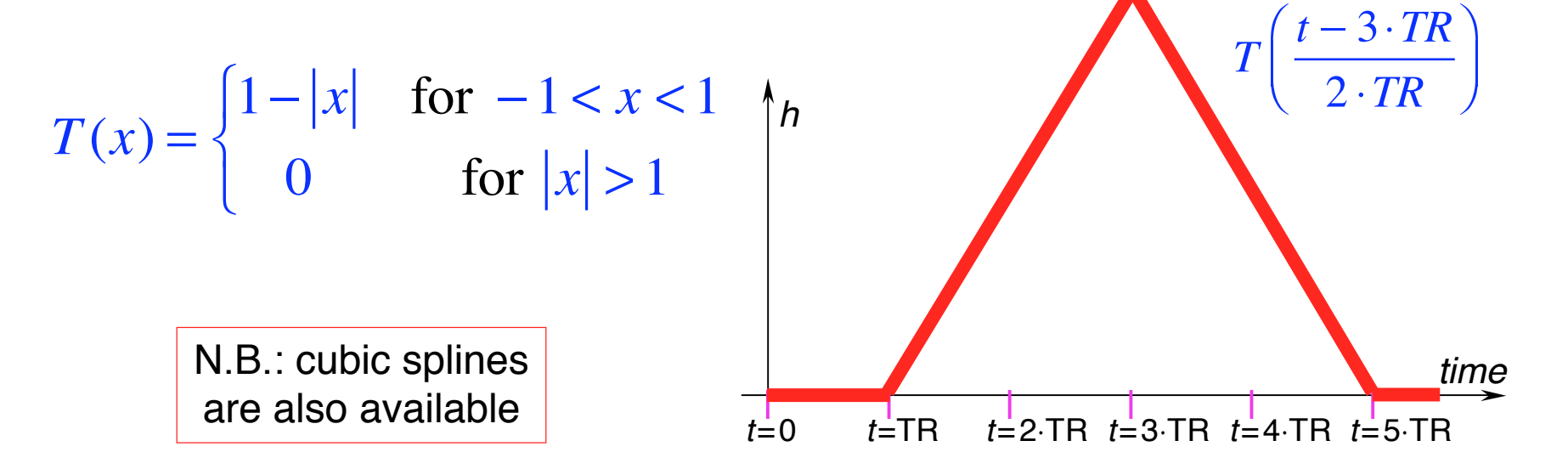

### Tent Functions = Linear Interpolation

A

–5–

• Expansion of HRF in a set of spaced-apart tent functions is the same as linear interpolation between "knots"

$$
h(t) = \beta_0 \cdot T\left(\frac{t}{L}\right) + \beta_1 \cdot T\left(\frac{t-L}{L}\right) + \beta_2 \cdot T\left(\frac{t-2\cdot L}{L}\right) + \beta_3 \cdot T\left(\frac{t-3\cdot L}{L}\right) + \cdots
$$

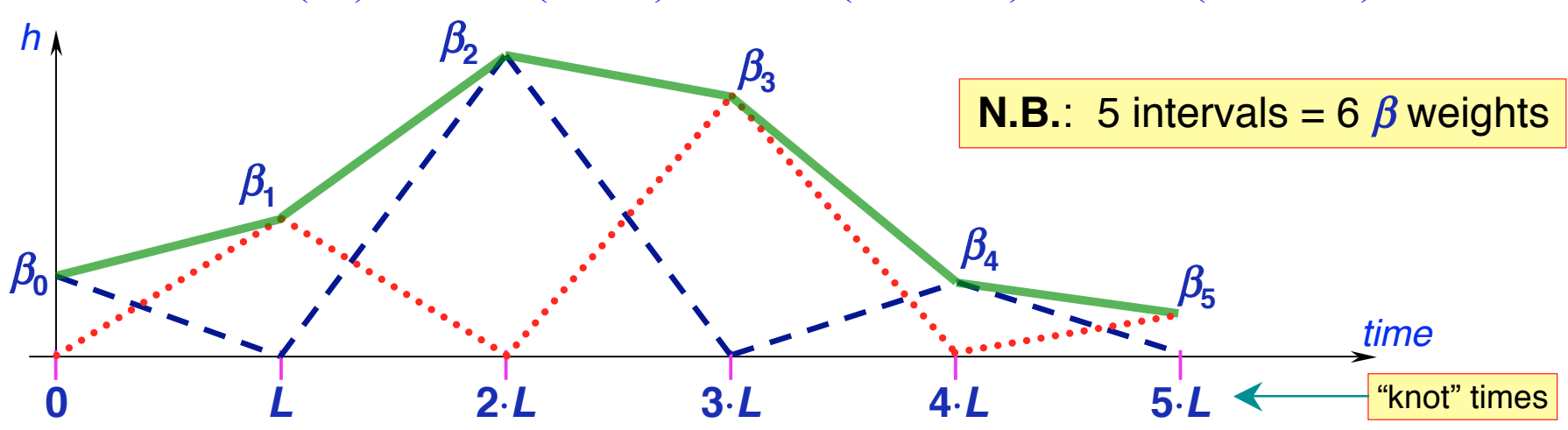

- Tent function parameters are also easily interpreted as function values (e.g.,  $\beta_2$  = response at time  $t = 2 \cdot L$  after stim)
- User must decide on relationship of tent function grid spacing *L* and time grid spacing TR (usually would choose *L* ≥ TR)
- In **3dDeconvolve**: specify duration of HRF and number of  $\beta$ parameters (details shown a few slides ahead)

### **Tent Functions: Average Signal Change**

- For input to group analysis, usually want to compute average signal change
	- $\star$  Over entire duration of HRF (usual)
	- ★ Over a sub-interval of the HRF duration (sometimes)
- In previous slide, with 6  $\beta$  weights, average signal change is **<sup>1</sup>/<sub>2</sub>**  $\beta_0 + \beta_1 + \beta_2 + \beta_3 + \beta_4 + \gamma_2 + \beta_5$
- First and last *β* weights are scaled by half since they only affect half as much of the duration of the response
- In practice, may want to use **0**⋅β<sub>0</sub> since immediate poststimulus response is not neuro-hemodynamically relevant
- All  $\beta$  weights (for each stimulus class) are output into the "bucket" dataset produced by **3dDeconvolve**
- Can then be combined into a single number using **3dcalc**

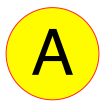

### Deconvolution and Collinearity

–7–

• Regular stimulus timing can lead to collinearity!

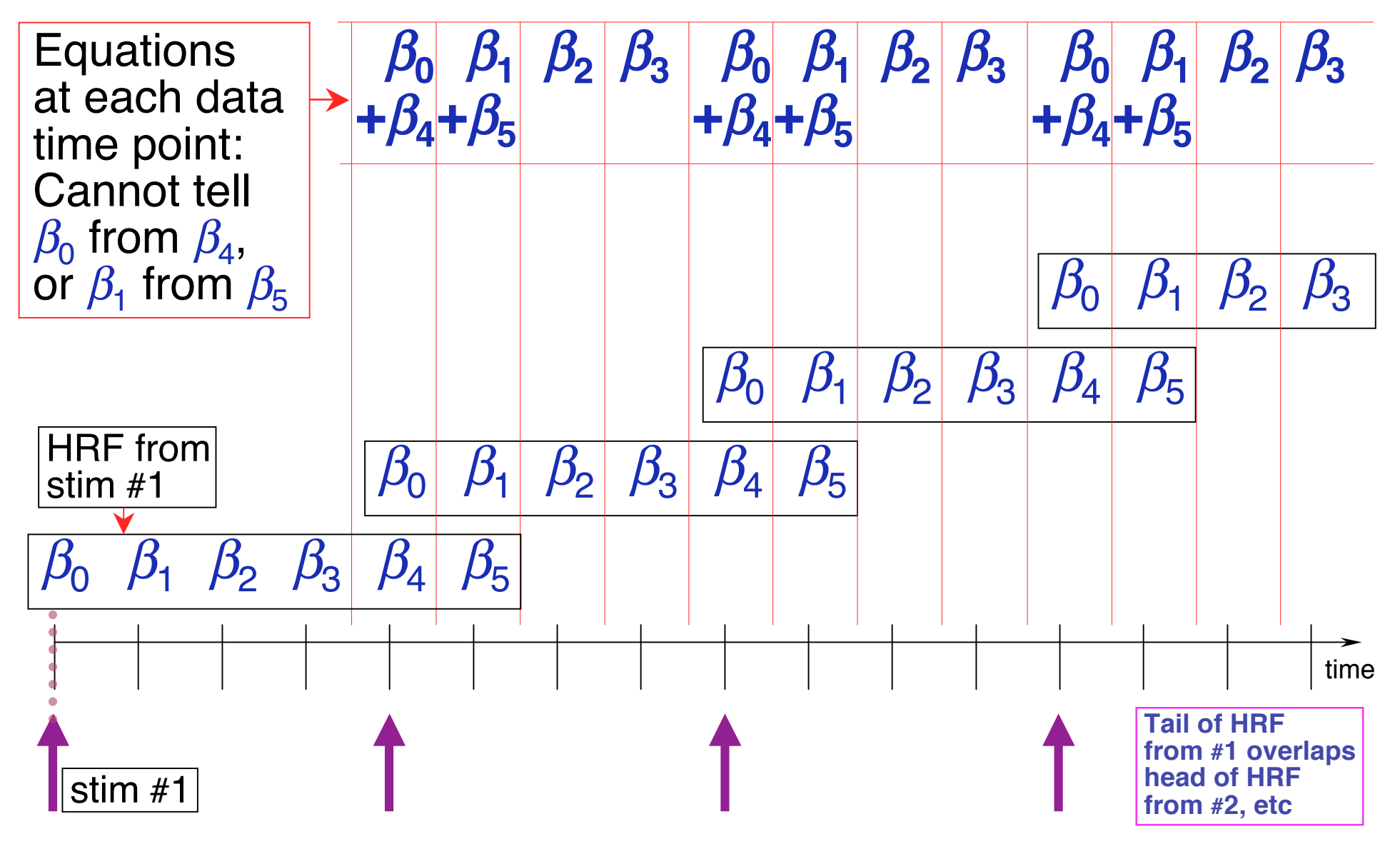

### Deconvolution Example - The Data

#### • **cd AFNI\_data2**

- ★ data is in **ED/** subdirectory (10 runs of 136 images each; TR=2 s)
- ★ script = **s1.afni\_proc\_command** (in **AFNI\_data2/** directory)

o stimuli timing and GLT contrast files in **misc\_files/**

★ this script runs program **afni\_proc.py** to generate a shell script with all AFNI commands for single-subject analysis

<sup>o</sup> Run by typing **tcsh s1.afni\_proc\_command** ; then copy/paste

**tcsh -x proc.ED.8.glt |& tee output.proc.ED.8.glt**

- Event-related study from Mike Beauchamp
	- $\star$  10 runs with four classes of stimuli (short videos)
		- <sup>o</sup> Tools moving (e.g., a hammer pounding) **ToolMovie**
		- <sup>o</sup> People moving (e.g., jumping jacks) **HumanMovie**
		- <sup>o</sup> Points outlining tools moving (no objects, just points) **ToolPoint**
		- <sup>o</sup> Points outlining people moving **HumanPoint**
	- ★ Goal: find brain area that distinguishes natural motions (**HumanMovie** and **HumanPoint**) from simpler rigid motions (**ToolMovie** and **ToolPoint**)

Text output from programs goes to screen *and* file

#### **Master Script for Data Analysis**

```
afni_proc.py \
 -dsets ED/ED_r??+orig.HEAD \
 -subj_id ED.8.glt \
 -copy_anat ED/EDspgr \
 -tcat_remove_first_trs 2 \
 -volreg_align_to first \
 -regress_stim_times misc_files/stim_times.*.1D \
 -regress_stim_labels ToolMovie HumanMovie \
                          ToolPoint HumanPoint \
 -regress_basis 'TENT(0,14,8)' \
  -regress_opts_3dD \
  -gltsym ../misc_files/glt1.txt -glt_label 1 FullF \
  -gltsym ../misc_files/glt2.txt -glt_label 2 HvsT \
 -gltsym ../misc files/glt3.txt -glt label 3 MvsP
  -gltsym ../misc_files/glt4.txt -glt_label 4 HMvsHP \
 -qltsym \ldots/misc files/glt5.txt -qlt label 5 TMvsTP \setminus -gltsym ../misc_files/glt6.txt -glt_label 6 HPvsTP \
  -gltsym ../misc_files/glt7.txt -glt_label 7 HMvsTM
                                                            N ← Master script program
                                                            \searrow 10 input datasets
                                                            Set output filenames <
                                                            • Copy anat to output dir
                                                            • Discard first 2 TRs
                                                            • Where to align all EPIs
                                                            \setminus\leftrightarrow Stimulus timing files (4)
                                                            N Stimulus labels
                                                            • HRF model
                                                            Specifies that next
                                                                lines are options to be
                                                                passed to
                                                                3dDeconvolve
                                                                directly (in this case,
                                                                the GLTs we want
                                                                computed)
```
This script generates file **proc.ED.8.glt** (180 lines), which contains all the AFNI commands to produce analysis results into directory **ED.8.glt.results/** (148 files)

### **Shell Script for Deconvolution - Outline**

- Copy datasets into output directory for processing
- Examine each imaging run for outliers: **3dToutcount**
- Time shift each run's slices to a common origin: **3dTshift**
- Registration of each imaging run: **3dvolreg**

–10–

- Smooth each volume in space (136 sub-bricks per run): **3dmerge**
- Create a brain mask: **3dAutomask** and **3dcalc**
- Rescale each voxel time series in each imaging run so that its average through time is 100: **3dTstat** and **3dcalc**
	- $\star$  If baseline is 100, then a  $\beta$ <sub>*q*</sub> of 5 (say) indicates a 5% signal change in that voxel at tent function knot #*q* after stimulus
	- ★ Biophysics: believe % signal change is relevant physiological parameter
- Catenate all imaging runs together into one big dataset (1360 time points): **3dTcat**
	- ★ This dataset is useful for plotting **-fitts** output from **3dDeconvolve** and visually examining time series fitting
- Compute HRFs and statistics: **3dDeconvolve**

#### Script - **3dToutcount**

**# set list of runs**

**set runs = (`count -digits 2 1 10`)**

**# run 3dToutcount for each run**

**foreach run ( \$runs )**

 **3dToutcount -automask pb00.\$subj.r\$run.tcat+orig > outcount\_r\$run.1D**

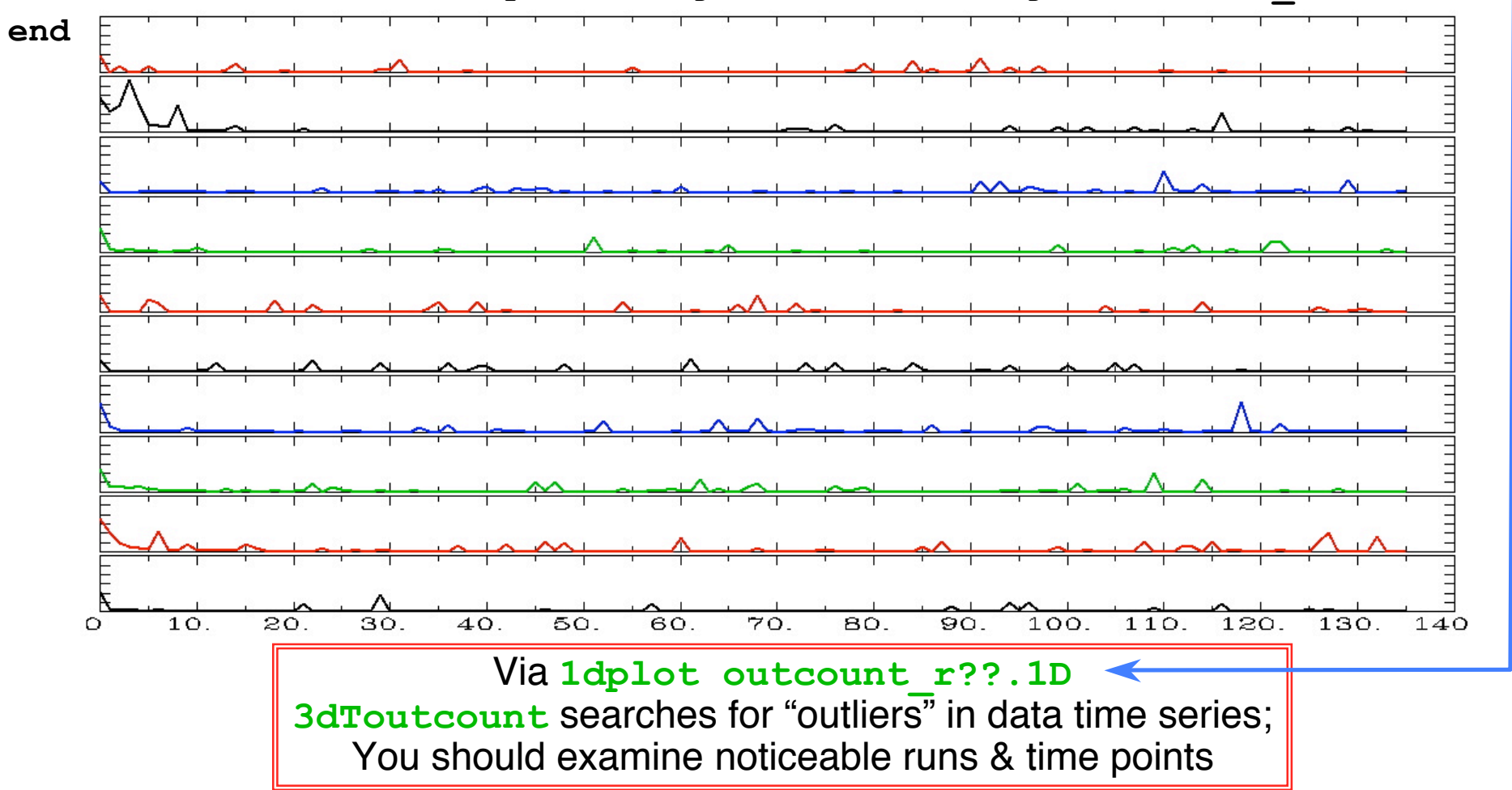

–11–

#### Script - **3dTshift**

```
# run 3dTshift for each run
foreach run ( $runs )
   3dTshift -tzero 0 -quintic -prefix pb01.$subj.r$run.tshift \
              pb00.$subj.r$run.tcat+orig
```
**end**

• Produces new datasets where each time series has been shifted to have the same time origin

- **-tzero 0** means that all data time series are interpolated to match the time offset of the first slice
	- Which is what the slice timing files usually refer to
	- Quintic (5<sup>th</sup> order) polynomial interpolation is used
- **3dDeconvolve** will be run on these time-shifted datasets
	- This is mostly important for Event-Related FMRI studies, where the response to the stimulus is briefer than for Block designs
		- (Because the stimulus is briefer)
	- Being a little off in the stimulus timing in a Block design is not likely to matter much

–12–

#### Script - **3dvolreg**

```
# align each dset to the base volume
foreach run ( $runs )
   3dvolreg -verbose -zpad 1 -base pb01.$subj.r01.tshift+orig'[0]' \
            -1Dfile dfile.r$run.1D -prefix pb02.$subj.r$run.volreg \
            pb01.$subj.r$run.tshift+orig
```
**end**

- Produces new datasets where each volume (one time point) has been aligned (registered) to the #0 time point in the #1 dataset
- Movement parameters are saved into files **dfile.r\$run.1D** 
	- Will be used as extra regressors in **3dDeconvolve** to reduce motion artifacts

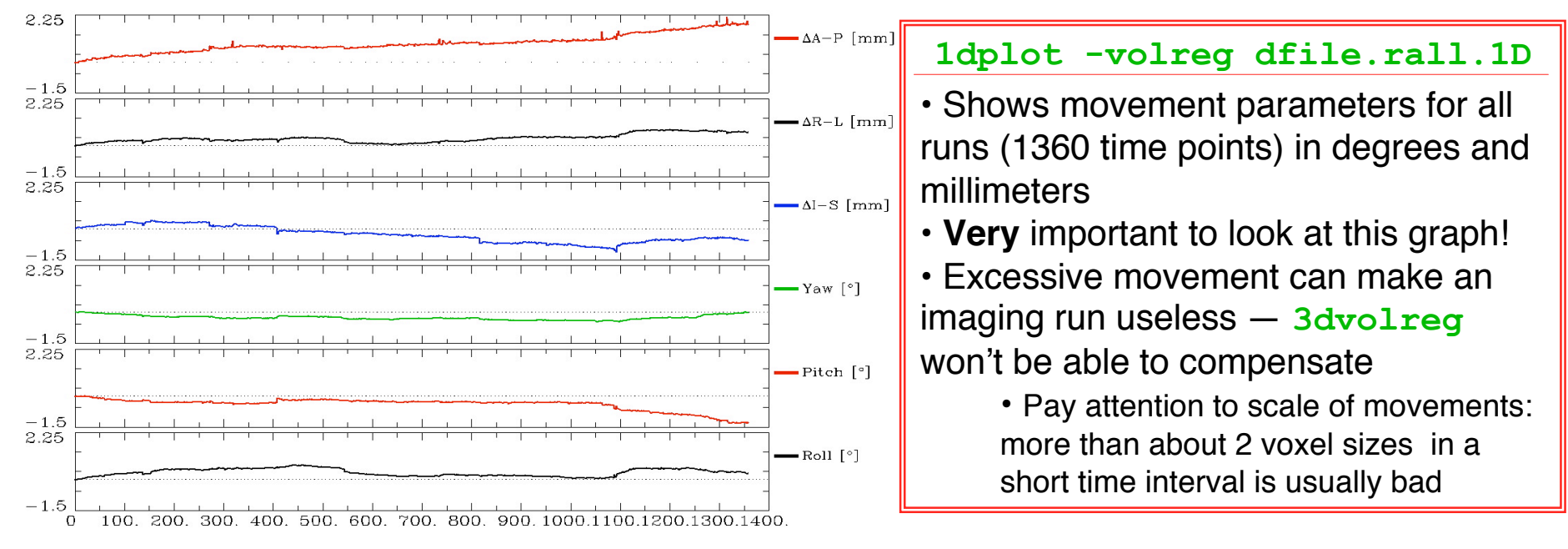

–13–

Script - **3dmerge**

**# blur each volume foreach run ( \$runs ) 3dmerge -1blur\_fwhm 4 -doall -prefix pb03.\$subj.r\$run.blur \ pb02.\$subj.r\$run.volreg+orig**

**end**

• **Why Blur**? Reduce noise by averaging neighboring voxels time series

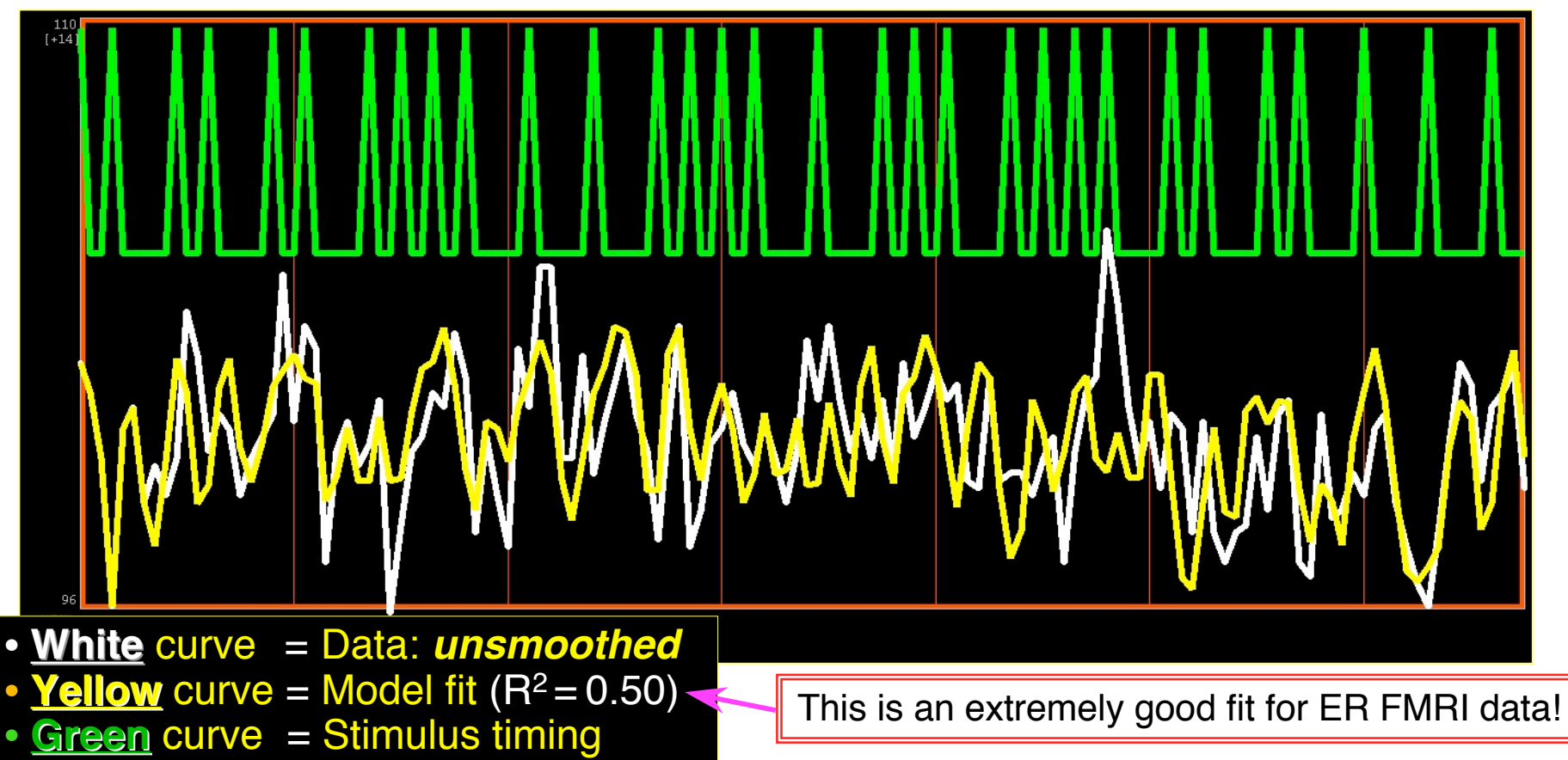

#### **Why Blur? - 2**

- fMRI activations are (usually) blob-ish (several voxels across)
- Averaging neighbors will also reduce the fiendish multiple comparisons problem

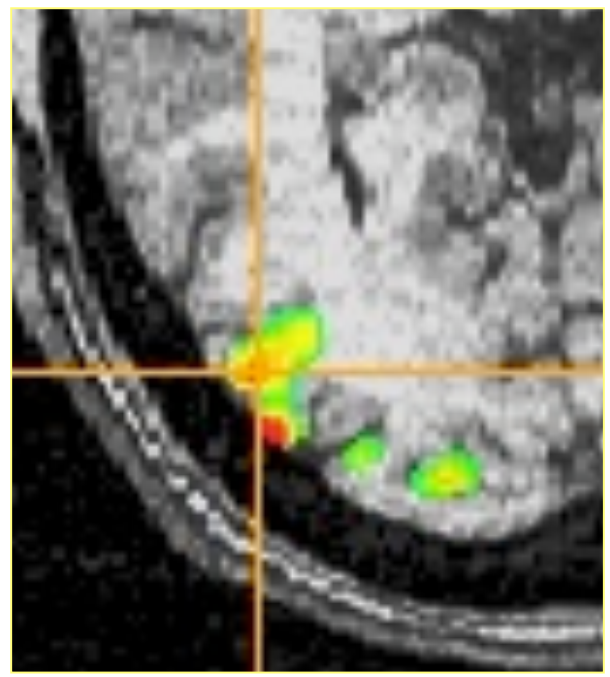

- ★ Number of independent "resels" will be smaller than number of voxels (*e.g.*, 2000 *vs*. 20000)
- Why not just acquire at lower resolution? ★ To avoid averaging across brain/non-brain interfaces  $\star$  To project onto surface models
- Amount to blur is specified as FWHM (**F**ull **W**idth at **H**alf **M**aximum) of spatial averaging filter (4 mm in script)

#### Script - **3dAutomask**

```
# create 'full_mask' dataset (union mask)
foreach run ( $runs )
   3dAutomask -dilate 1 -prefix rm.mask_r$run pb03.$subj.r$run.blur+orig
end
```
**# get mean and compare it to 0 for taking 'union' 3dMean -datum short -prefix rm.mean rm.mask\*.HEAD 3dcalc -a rm.mean+orig -expr 'ispositive(a-0)' -prefix full\_mask.\$subj**

- **3dAutomask** creates a mask of contiguous high-intensity voxels (with some hole-filling) from each imaging run separately
- **3dMean** and **3dcalc** are used to create a mask that is the union of all the individual run masks
- **3dDeconvolve** analysis will be limited to voxels in this mask
	- Will run faster, since less data to process <br>Automask from EPI shown in red

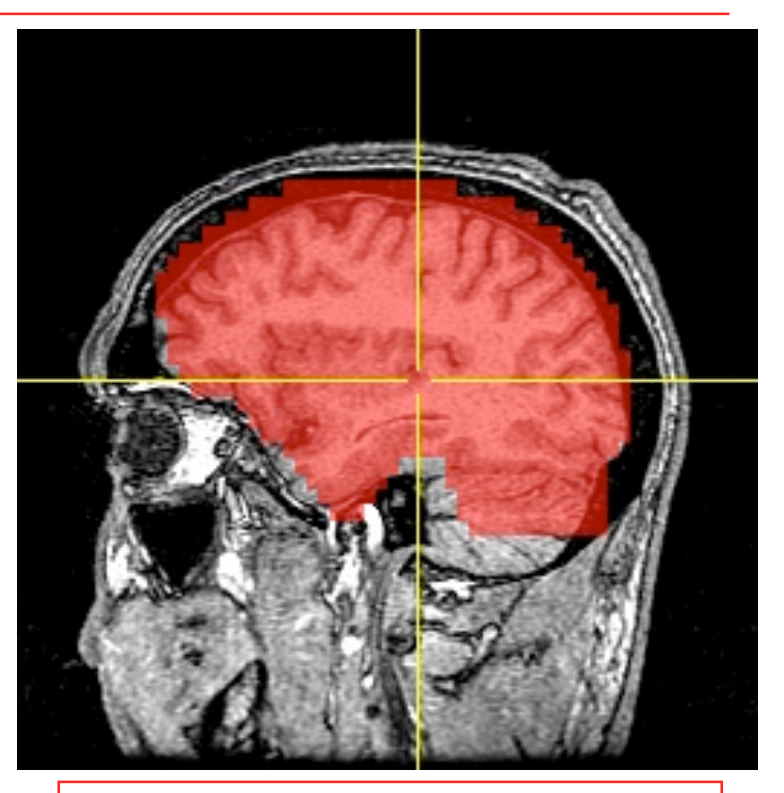

#### Script - Scaling

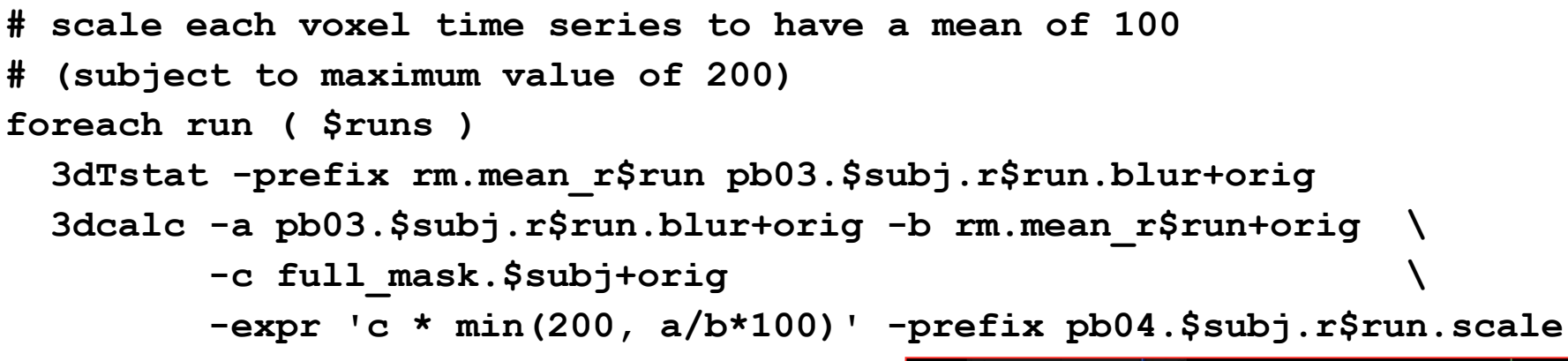

**end**

- **3dTstat** calculates the mean (through time) of each voxel's time series data
- For voxels in the mask, each data point is scaled (multiplied) using **3dcalc** so that it's time series will have mean=100
- If an HRF regressor has max amplitude =1, then its  $\beta$  coefficient will represent the percent signal change (from the mean) due to that part of the signal model
- Scaled images are very boring to view
	- No spatial contrast by design!
	- Graphs have common baseline now  $\rightarrow$

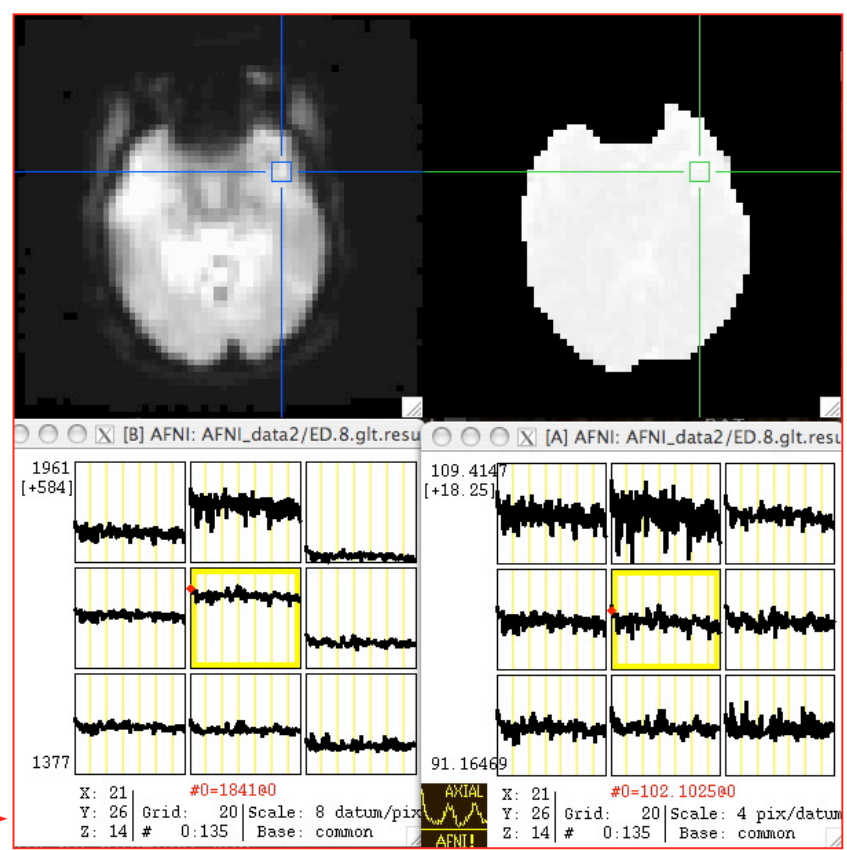

#### Script - **3dDeconvolve**

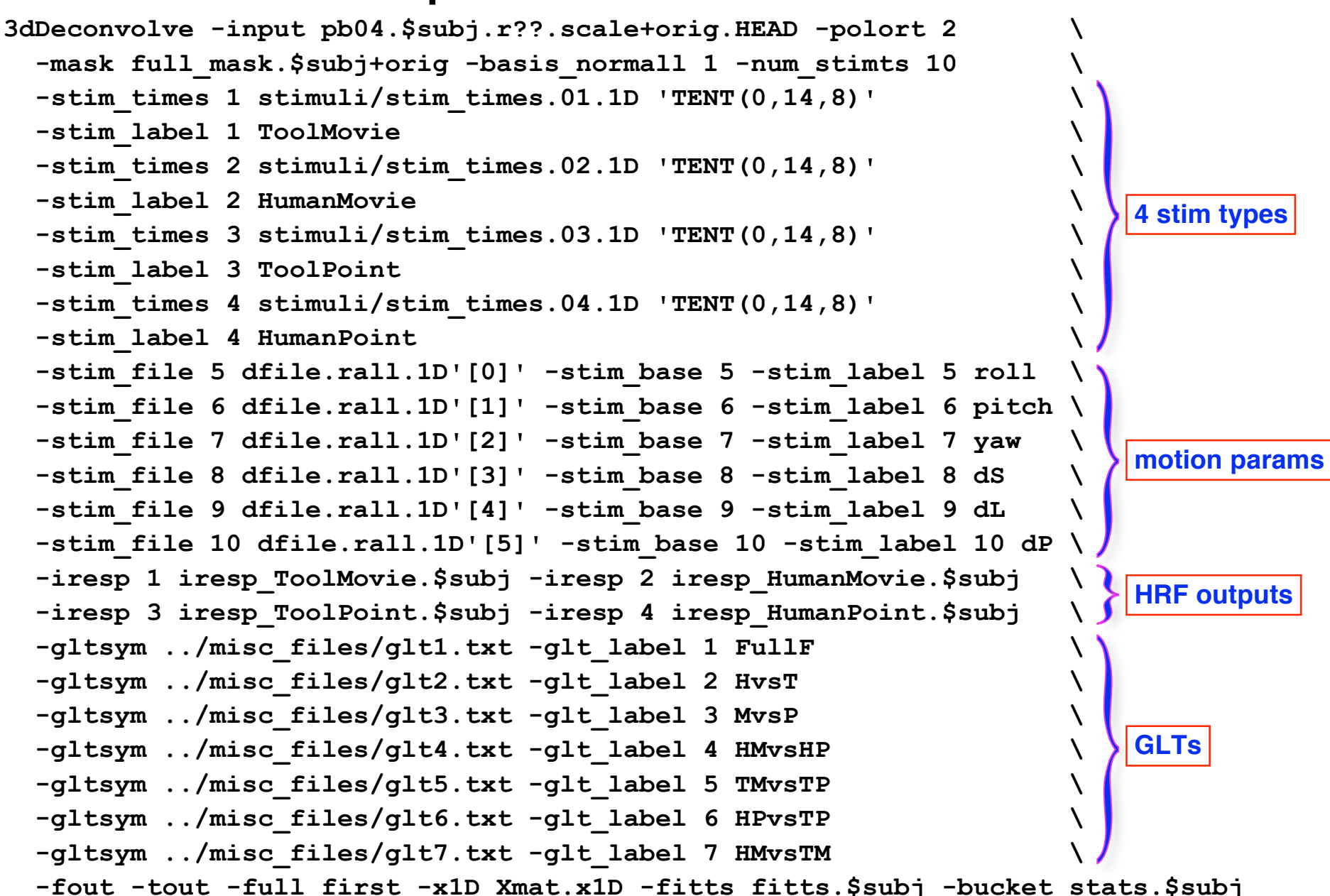

–18–

#### Results: Humans vs. Tools

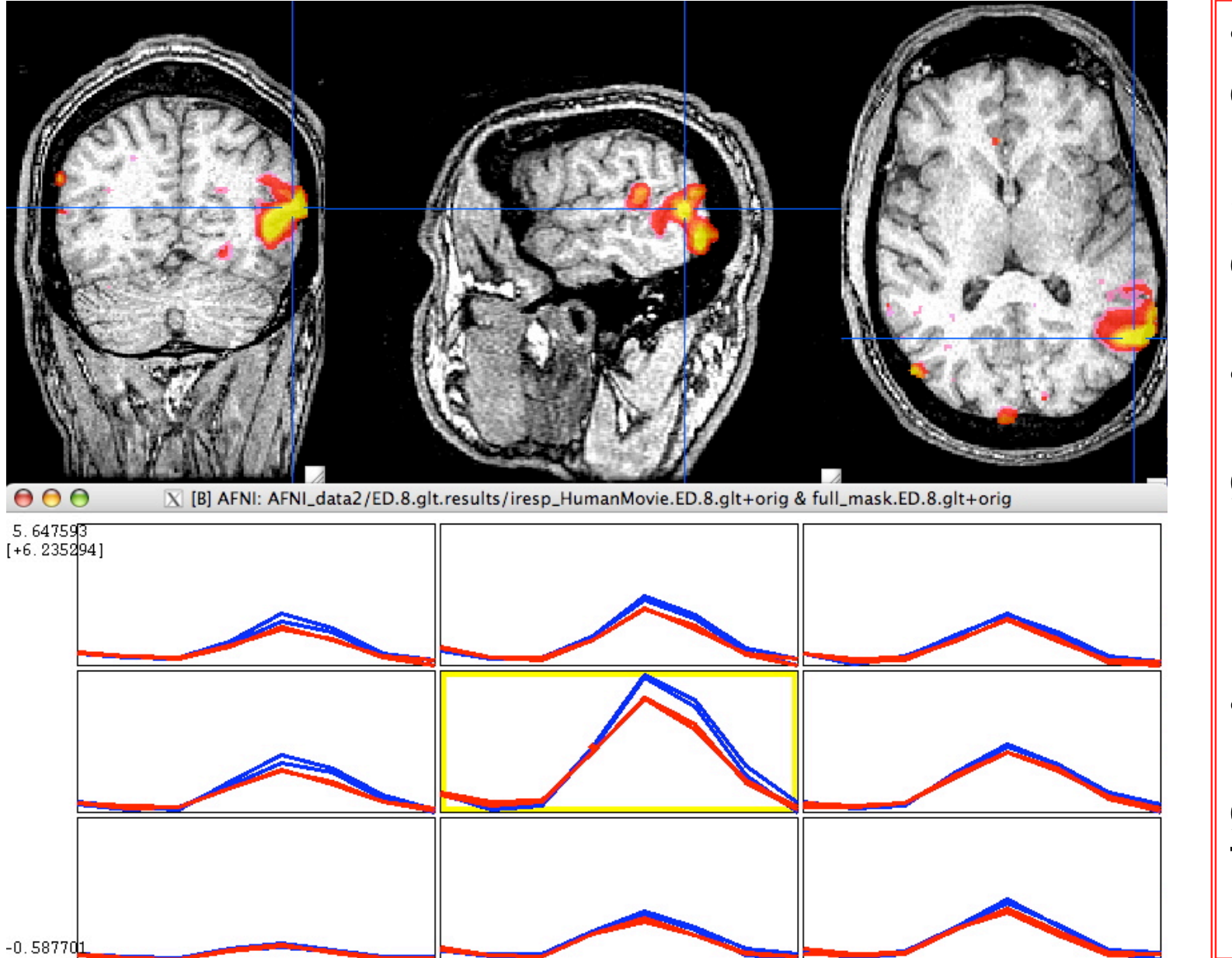

• Color overlay: **HvsT GLT** contrast

• **Blue** (upper) graphs: Human HRFs

• **Red** (lower) graphs: Tool **HRFs** 

# Script - **X** Matrix

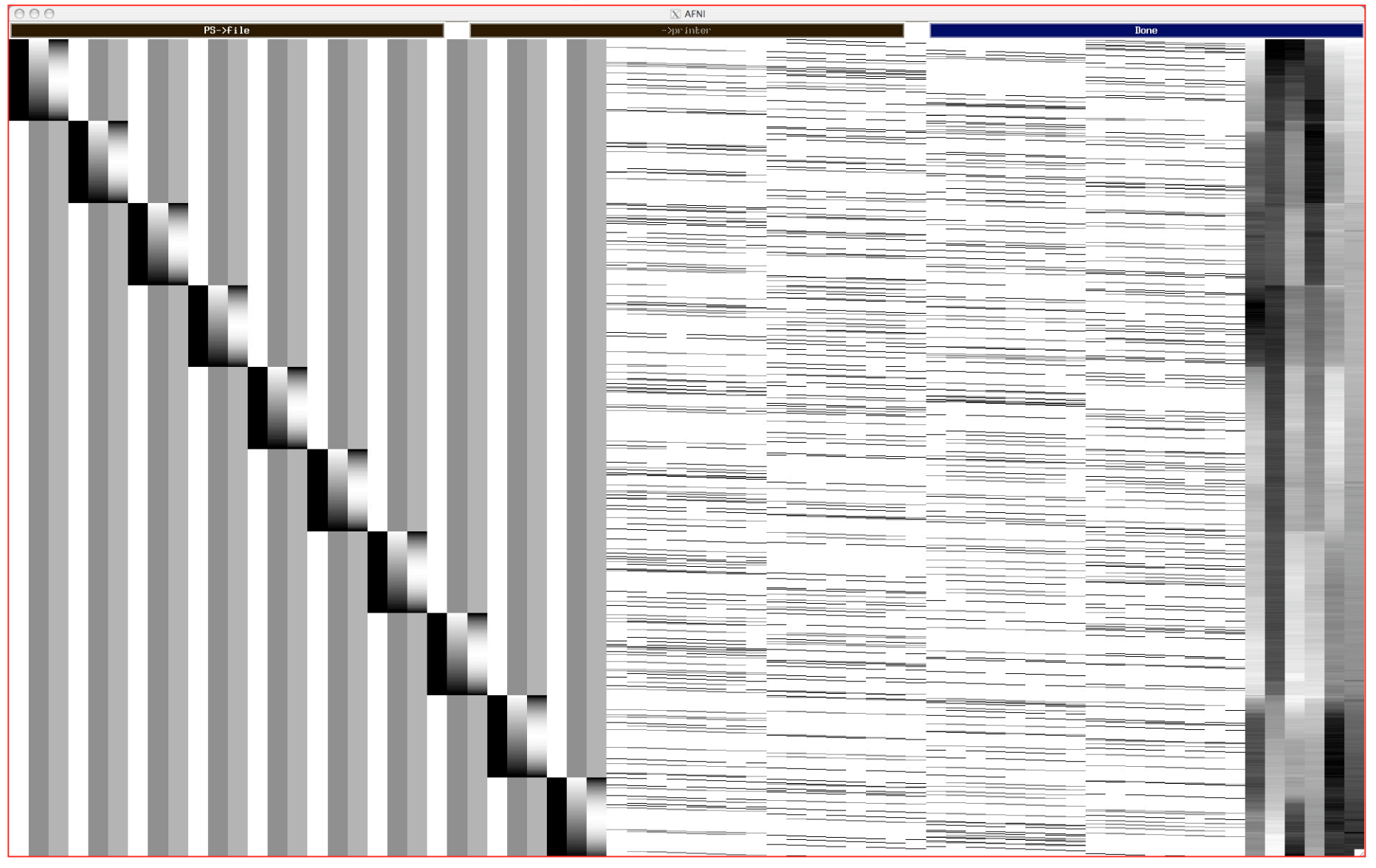

Via **1grayplot -sep Xmat.x1D**

–20–

### Script - Random Comments

#### •**-polort 2**

★Sets baseline (detrending) to use quadratic polynomials—in each run

•**-mask full\_mask.\$subj+orig**

★Process only the voxels that are nonzero in this mask dataset

•**-basis\_normall 1**

★Make sure that the basis functions used in the HRF expansion all have maximum magnitude=1

•**-stim\_times 1 stimuli/stim\_times.01.1D 'TENT(0,14,8)'**

**-stim\_label 1 ToolMovie**

★The HRF model for the **ToolMovie** stimuli starts at 0 s after each stimulus, lasts for 14 s, and has 8 basis tent functions o Which have knots (breakpoints) spaced  $14/(8-1)=2$  s apart

•**-iresp 1 iresp\_ToolMovie.\$subj**

★The HRF model for the **ToolMovie** stimuli is output into dataset **iresp\_ToolMovie.ED.8.glt+orig**

#### Script - GLTs

- **-gltsym ../misc\_files/glt2.txt -glt\_label 2 HvsT**
	- ★ File **../misc\_files/glt2.txt** contains 1 line of text:
		- <sup>o</sup> **-ToolMovie +HumanMovie -ToolPoint +HumanPoint**
		- o This is the "Humans vs. Tools" **HvsT** contrast shown on Results slide
- This GLT means to take all 8  $\beta$  coefficients for each stimulus class and combine them with additions and subtractions as ordered:

 $\mathsf{LC} = -\beta_0^{\rm TM} - \dots - \beta_7^{\rm TM} + \beta_0^{\rm HM} + \dots + \beta_7^{\rm HM} - \beta_0^{\rm TP} - \dots - \beta_7^{\rm TP} + \beta_0^{\rm HP} + \dots + \beta_7^{\rm HP}$ 

- This test is looking at the integrated (summed) response to the "Human" stimuli and subtracting it from the integrated response to the "Tool" stimuli
- Combining subsets of the *β* weights is also possible with  $-gl$ tsym:
	- •**+HumanMovie[2..6] -HumanPoint[2..6]**
	- This GLT would add up just the #2,3,4,5, & 6  $\beta$  weights for one type of stimulus and subtract the sum of the #2,3,4,5, & 6  $\beta$  weights for another type of stimulus
		- o And also produce *F* and *t*-statistics for this linear combination

### Script - Multi-Row GLTs

- GLTs presented up to now have had one row
	- $\star$  Testing if some linear combination of  $\beta$  weights is nonzero; test statistic is *t* or  $\overline{F}$  ( $\overline{F}$ =*t*<sup>2</sup> when testing a single number)
	- ★ Testing if the **X** matrix columns, when added together to form one column as specified by the GLT (**+** and **–**), explain a significant fraction of the data time series (equivalent to above)
- Can also do a single test to see if several different combinations of β weights are *all* zero 4 rows

-gltsym ../misc files/glt1.txt <

**+ToolMovie +HumanMovie +ToolPoint +HumanPoint**

- **-glt\_label 1 FullF**
- ★ Tests if *any* of the stimulus classes have nonzero integrated HRF (each name means "add up those  $\beta$  weights") : DOF = (4,1292)
- ★ Different than the default "**Full F-stat**" produced by **3dDeconvolve**, which tests if any of the *individual* β weights are nonzero:  $DOF = (32,1292)$

#### –24– Two Possible Formats for **-stim\_times**

• If you don't use **-local\_times** or **-global\_times**, 3dDeconvolve will *guess* which way to interpret numbers:

#### • A single column of numbers (GLOBAL times)<

- ★ One stimulus time per row
- ★ Times are relative to first image in dataset being at *t***=0**
- $\star$  May not be simplest to use if multiple runs are catenated
- One row for each run within a catenated dataset (LOCAL times)  $\leftarrow$ ★ Each time in *j* th row is relative to start of run #*j* being *t***=0**
	- $\star$  If some run has NO stimuli in the given class, just put a single "**\***" in that row as a filler
		- o Different numbers of stimuli per run are OK
		- o At least one row must have more than 1 time
			- (so that the LOCAL type of timing file can be told from the GLOBAL)
- Two methods are available because of users' diverse needs ★ **N.B.**: if you chop first few images off the start of each run, the inputs to **-stim\_times** must be adjusted accordingly*!* <sup>o</sup> Better to use **-CENSORTR** to tell **3dDeconvolve** just to ignore those points
- **4.7 9.6 11.8 19.4 \* 8.3 10.6**

**4.7**

**9.6 11.8 19.4**

# More information about stim times and its variants is in the afni07 advanced talk

# **Spatial Models of Activation Spatial Models of Activation**

• Smooth data in space before analysis

–26–

- Average data across anatomicallyselected regions of interest ROI (before or after analysis)
	- Labor intensive (*i.e.*, hire more students)
- Reject isolated small clusters of abovethreshold voxels after analysis

# **Spatial Smoothing of Data Spatial Smoothing of Data**

- Reduces number of comparisons
- Reduces noise (by averaging)
- Reduces spatial resolution

–27–

- Blur it enough: Can make FMRI results look like low resolution (1990s) PET data
- Smart smoothing: average *only* over nearby brain or gray matter voxels
	- Uses resolution of FMRI cleverly
		- **3dBlurToFWHM 3dBlurToFWHM** and **3dBlurInMask 3dBlurInMask**
	- Or: average over selected ROIs
	- Or: cortical surface based smoothing

#### **3dBlurToFWHM**

- New program to smooth FMRI time series datasets to a specified smoothness (as estimated by FWHM of noise spatial correlation function)
	- ★ Don't just add smoothness (à la **3dmerge**) but control it (locally and globally)
	- $\star$  Goal: use datasets from diverse scanners
- Why blur FMRI time series?
	- ★ Averaging neighbors will reduce noise

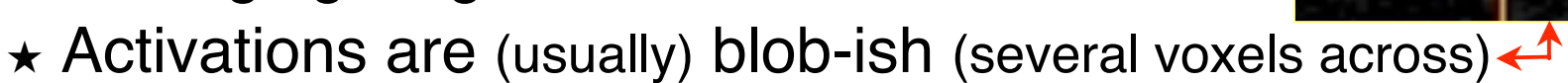

- $\star$  Diminishes the multiple comparisons problem
- **3dBlurToFWHM** and **3dBlurInMask** blur only inside a mask region
	- $\star$  To avoid mixing air (noise-only) and brain voxels
	- ★ Partial Differential Equation (PDE) based blurring method
		- o 2D (intra-slice) or 3D blurring

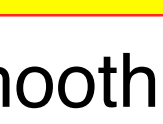

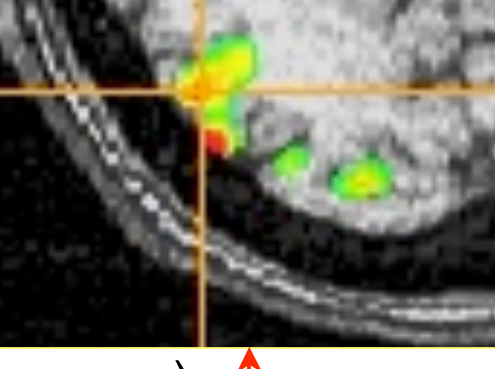

# **Spatial Clustering Spatial Clustering**

- Analyze data, create statistical map (*e.g.*, *t* statistic in each voxel)
- Threshold map at a low *t* value, in each voxel separately
	- Will have many false positives
- Threshold map by rejecting clusters of voxels below a given size
- Can control false-positive rate by adjusting *t* threshold and cluster-size thresholds together

**Multi-Voxel Statistics Spatial Clustering & False Discovery Rate: "Correcting" the Significance**

–30–

#### Basic Problem

- Usually have 30–200K FMRI voxels in the brain
- Have to make at least one decision about each one:
	- $\star$  Is it "active"?
		- o That is, does its time series match the temporal pattern of activity we expect?
	- $\star$  Is it differentially active?
		- o That is, is the BOLD signal change in task #1 different from task #2?
- Statistical analysis is designed to control the error rate of these decisions
	- ★ Making *lots* of decisions: hard to get perfection in statistical testing

### Multiple Testing Corrections

#### • **Two types of errors**

- $\star$  What is H<sub>0</sub> in FMRI studies? H<sub>0</sub>: no effect (activation, difference, ...) at a voxel
- $\star$  Type I error = Prob(reject H<sub>0</sub> when H<sub>0</sub> is true) = false positive = p value Type II error = Prob(accept H<sub>0</sub> when H<sub>1</sub> is true) = false negative =  $\beta$ **power** =  $1-\beta$  = probability of detecting true activation
- ★ Strategy: controlling type I error while increasing power (decreasing type II errors)
- $\star$  Significance level  $\alpha$  (magic number 0.05) :  $p < \alpha$

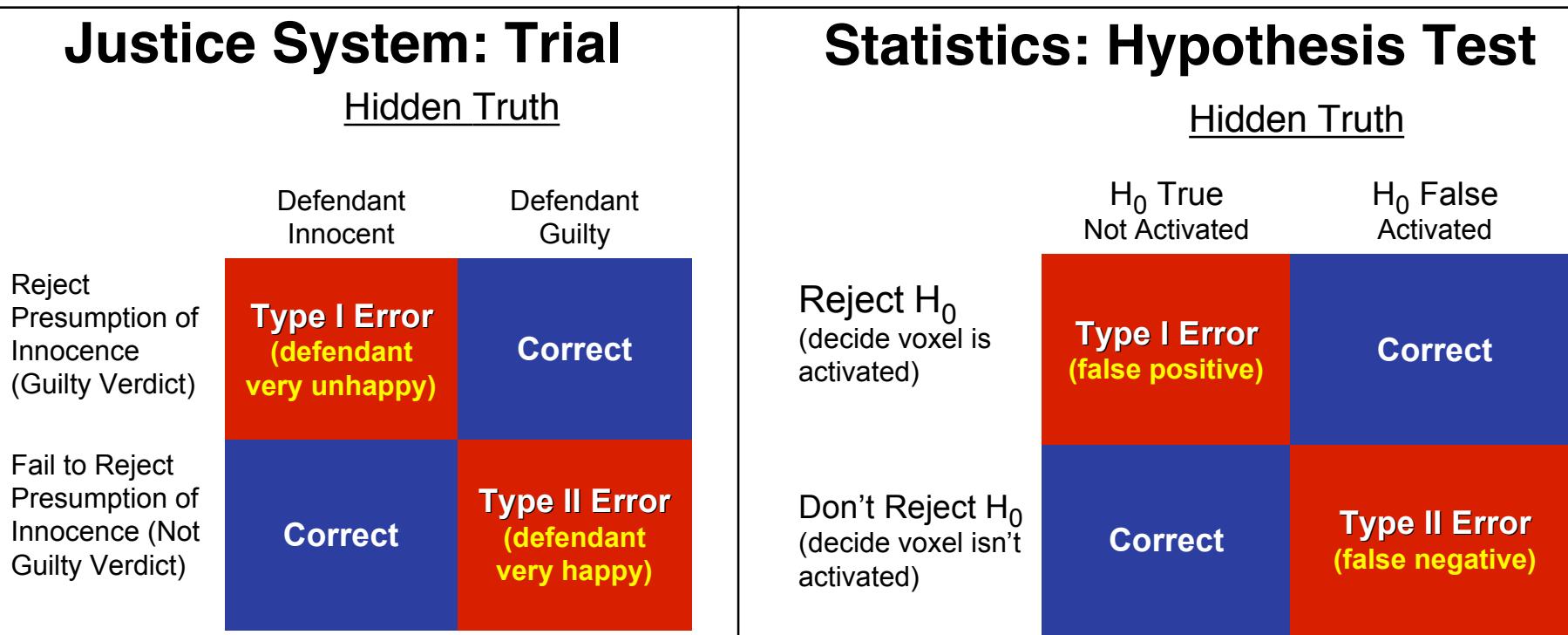

–32–

#### • **Family-Wise Error (FWE)**

- $\star$  Multiple testing problem: voxel-wise statistical analysis
	- <sup>o</sup> With *N* voxels, what is the chance to make a false positive error (Type I) in one or more voxels?

*Family-Wise Error*:  $\alpha_{\text{FW}}$  = 1–(1–*p*)<sup>N</sup>  $\rightarrow$  1 as *N* increases

- o For *N⋅p* small (compared to 1),  $\alpha_{FW} \approx N \cdot p$
- $\circ$  *N*  $\approx$  20,000+ voxels in the brain
- o To keep probability of even one false positive  $\alpha_{\text{FW}}$  < 0.05 (the "corrected" *p*-value), need to have  $p < 0.05 / 2 \times 10^4 = 2.5 \times 10^{-6}$
- <sup>o</sup> This constraint on the per-voxel ("uncorrected") *p*-value is so stringent that we'll end up rejecting a lot of true positives (Type II errors) also, just to be safe on the Type I error rate

#### • Multiple testing problem in FMRI

- ★ 3 occurrences of multiple tests: individual, group, and conjunction
- $\star$  Group analysis is the most severe situation (have the least data, considered as number of independent samples = subjects)

–33–

#### • **Two Approaches to the "Curse of Multiple Comparisons"**

- ★ Control FWE to keep expected total number of false positives below 1
	- o Overall significance:  $\alpha_{\text{FW}}$  = Prob( $\geq$  one false positive voxel in the whole brain)
	- o **Bonferroni correction**:  $\alpha_{FW} = 1 (1-p)^N \approx Np$ , if  $p \ll N^{-1}$ 
		- Use  $p = \alpha/N$  as individual voxel significance level to achieve  $\alpha_{FW} = \alpha$
		- Too stringent and overly conservative:  $p=10^{-8}...10^{-6}$
	- o Something to rescue us from this hell of statistical super-conservatism?
		- Correlation: Voxels in the brain are not independent
			- Especially after we smooth them together!
			- Means that Bonferroni correction is *way way* too stringent
		- Contiguity: Structures in the brain activation map
			- We are looking for activated "blobs": the chance that pure noise  $(H_0)$  will give a set of seemingly-activated voxels next to each other is lower than getting false positives that are scattered around far apart
		- Control FWE based on spatial correlation (smoothness of image noise) **and** minimum cluster size we are willing to accept
- $\star$  Control false discovery rate (FDR)
	- o FDR = expected proportion of false positive voxels among all detected voxels
		- Give up on the idea of having (almost) no false positives at all

#### Cluster Analysis: **3dClustSim**

#### • **FWE control in AFNI**

- ★ Monte Carlo simulations with program **3dClustSim**
	- o Named for a place where primary attractions are randomization experiments
	- o Randomly generate some number (*e.g*., 1000) of brain volumes with white noise (spatially uncorrelated)
		- That is, each "brain" volume is purely in  $H_0 =$  no activation
		- Noise images can be blurred to mimic the smoothness of real data
	- o Count number of voxels that are false positives in each simulated volume
		- Including how many are false positives that are spatially together in clusters of various sizes (1, 2, 3, …)
	- o Parameters to program
		- Size of dataset to simulate
		- Mask (e.g., to consider only brain-shaped regions in the 3D brick)
		- Spatial correlation FWHM: from **3dBlurToFWHM** or **3dFWHMx**
		- Connectivity radius: how to identify voxels belonging to a cluster?
			- $\textbf{-}$  Default = NN connection = touching faces
		- Individual voxel significance level = uncorrected *p*-value
	- o Output
		- Simulated (estimated) overall significance level (corrected *p*-value)
		- Corresponding minimum cluster size at the input uncorrected *p*-value

–35–

–36–

• **Example: 3dClustSim -nxyz 64 64 30 -dxyz 3 3 3 -fwhm 7**

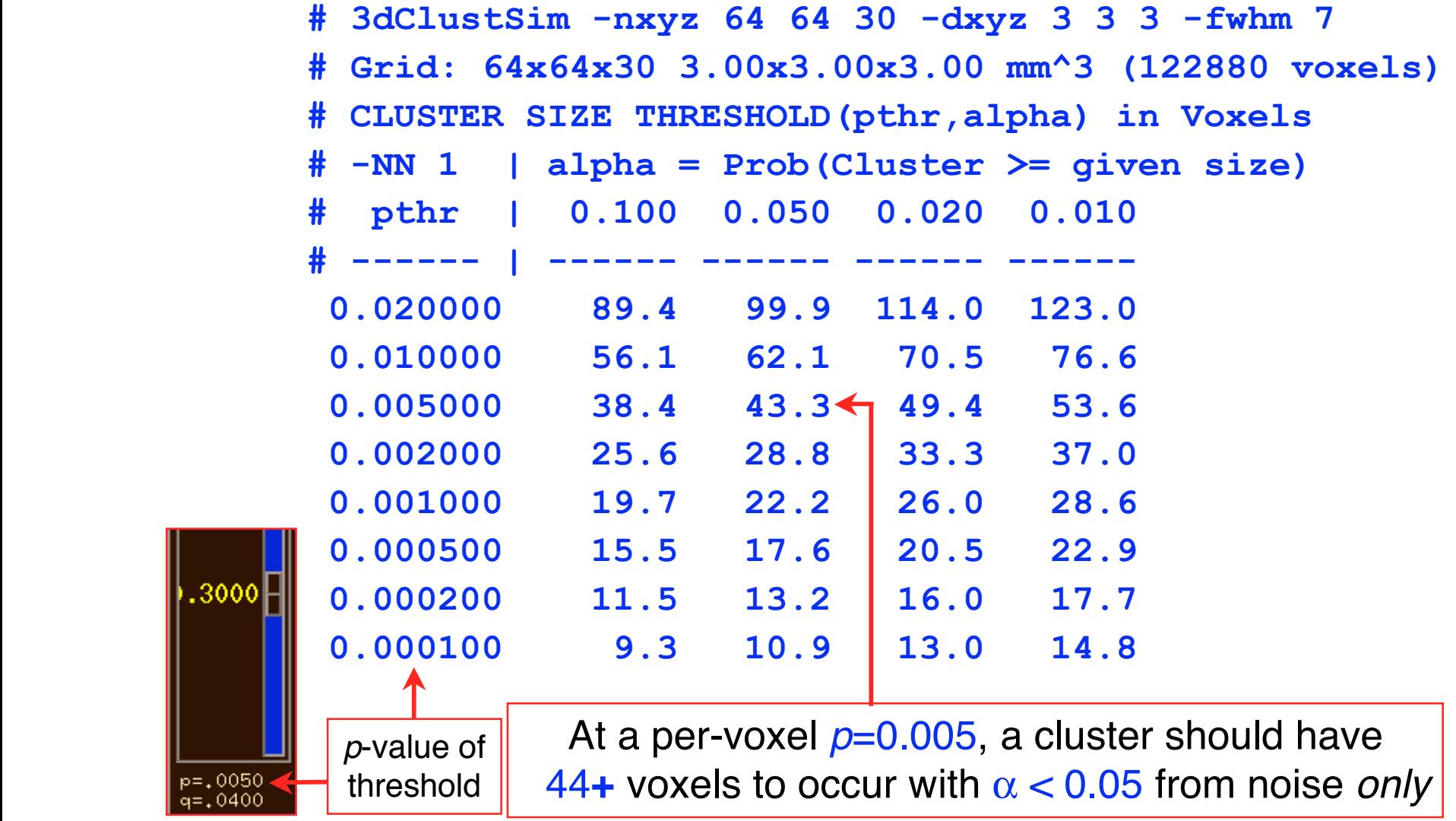

**3dClustSim** can be run by **afni\_proc.py** and used in AFNI **Clusterize** GUI

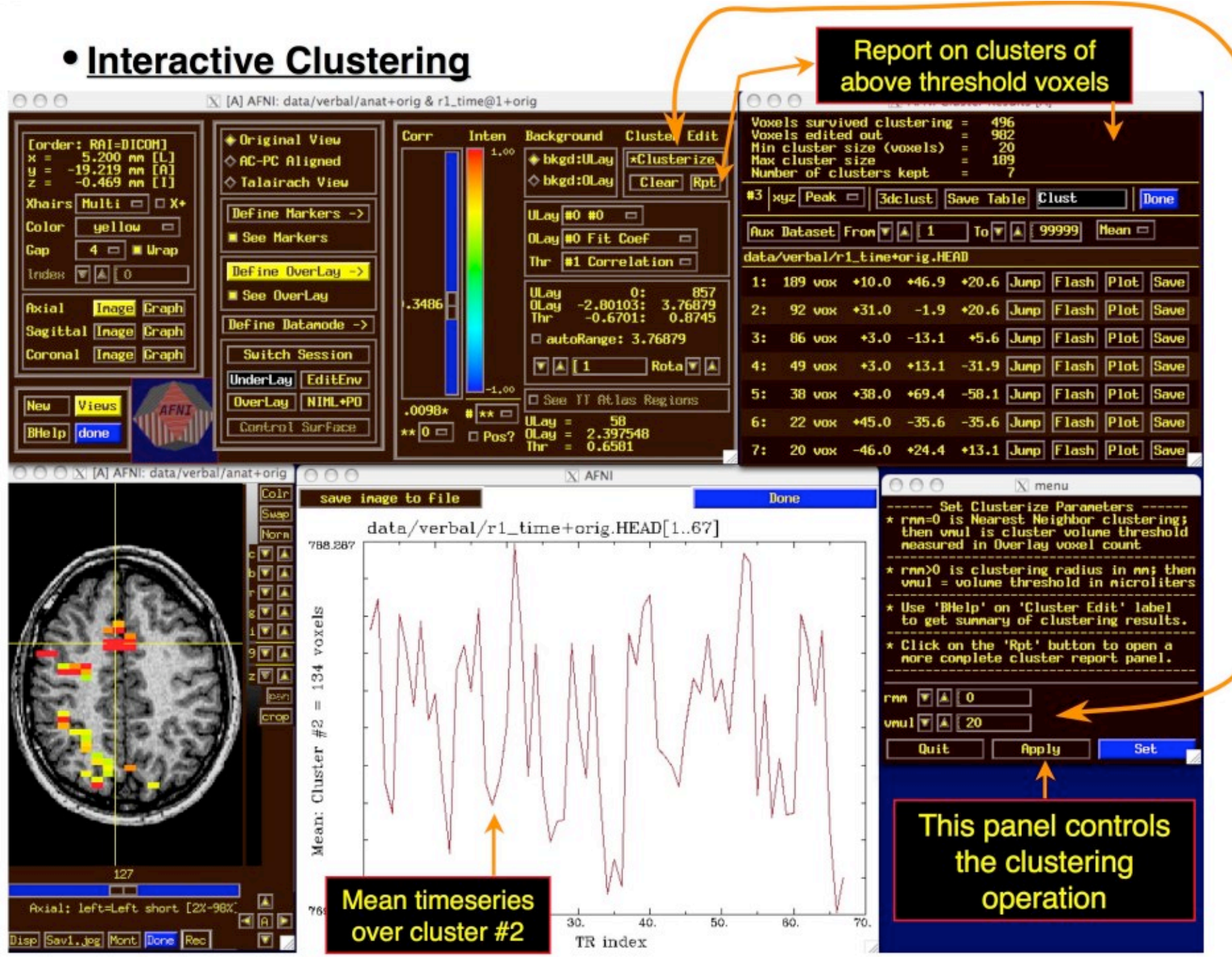

# **F**alse **D**iscovery **R**ate in

- Situation: making *many* statistical tests at once
	- e.g, Image voxels in FMRI; associating genes with disease
- Want to set threshold on statistic (e.g., *F* or *t*-value) to control *false positive* error rate
- Traditionally: set threshold to control probability of making a *single* false positive detection
	- But if we are doing 1000s (or more) of tests at once, we have to be very stringent to keep this probability low
- **FDR**: accept the fact that there will be multiple erroneous detections when making lots of decisions
	- Control the *fraction* of positive detections that are wrong o Of course, no way to tell which individual detections are right!
	- Or at least: control the *expected value* of this fraction

–38–

# FDR: *q*

- Given some collection of statistics (say, *F*-values from **3dDeconvolve**), set a threshold *h*
- The **uncorrected** *p***-value** of *h* is the probability that *F* > *h* when the null hypothesis is true (no activation)
	- "Uncorrected" means "per-voxel"
	- The "corrected" *p*-value is the probability that *any* voxel is above threshold in the case that they are all *un*activated
	- If have *N* voxels to test,  $p_{\text{corrected}} = 1-(1-p)^N \approx Np$  (for small *p*) o Bonferroni: to keep  $p_{\text{corrected}}$  < 0.05, need  $p$  < 0.05 / *N*, which is very tiny
- The FDR *q***-value** of *h* is the fraction of false positives expected when we set the threshold to *h*
	- Smaller *q* is "better" (more stringent = fewer false detections)

## Basic Ideas Behind FDR *q*

- *If* all the null hypotheses are true, *then* the statistical distribution of the *p*-values will be uniform
	- Deviations from uniformity at low *p*-values ⇒ true positives
	- Baseline of uniformity indicates how many true negatives are hidden amongst in the low *p*-value region

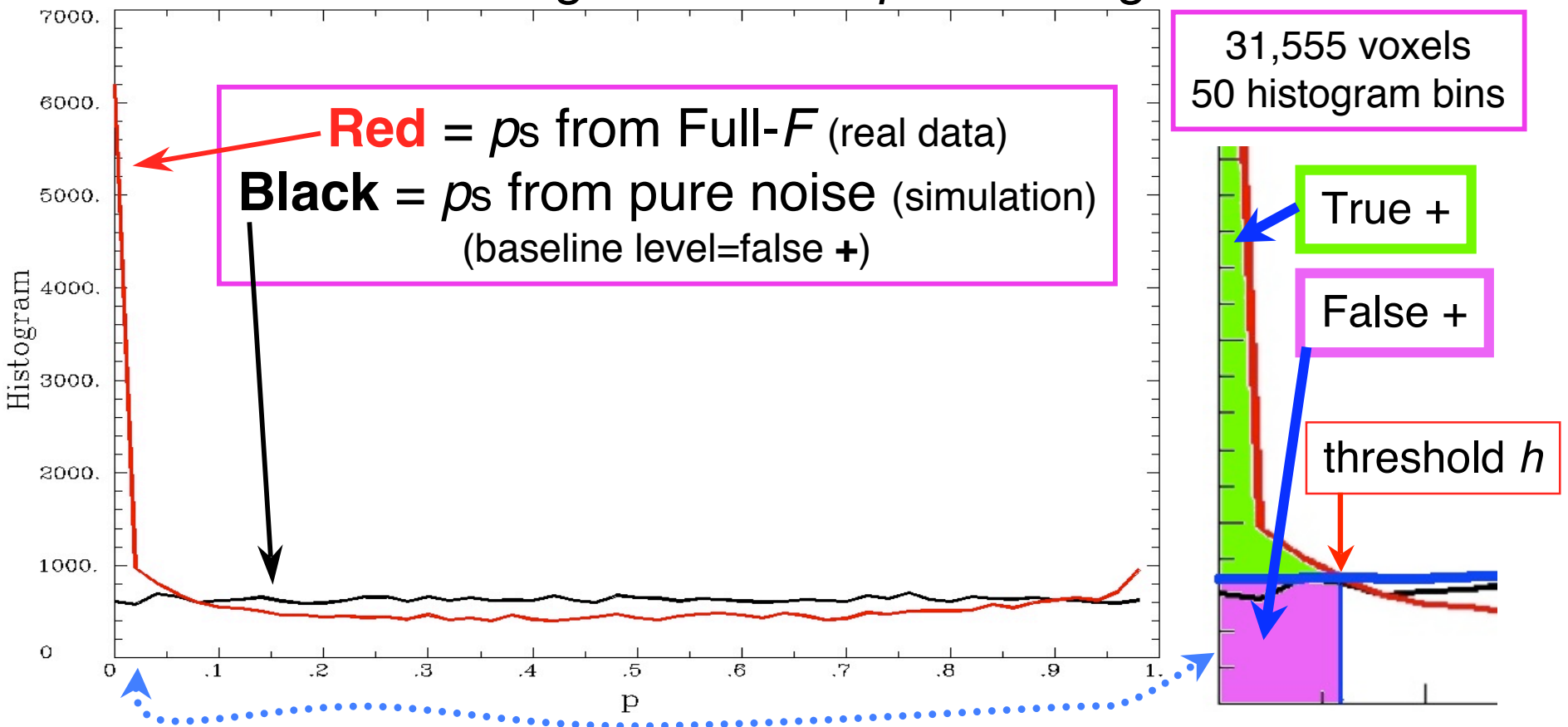

–41–

## How *q* is Calculated from Data

- Compute *p*-values of each statistic:  $P_1$ ,  $P_2$ ,  $P_3$ ,  $\cdots$ ,  $P_N$
- Sort these:  $P_{(1)} \leq P_{(2)} \leq P_{(3)} \leq \cdots \leq P_{(N)}$  {subscript<sub>()</sub> = sorted}
- For  $k = 1..N$ ,  $q_{(k)} = min_{m \geq k} [N \cdot P_{(m)} / m]$ 
	- Easily computed from sorted p-values by looping downwards from  $k = N$  to  $k = 1$
- By keeping track of voxel each *P*(*k*) came from: can put *q*-values (or *z*(*q*) values) back into image

This is exactly how program **3dFDR** works

- By keeping track of statistic value (*t* or *F*) each *P*(*k*) came from: can create curve of threshold *h* vs. *z*(*q*)
- **N.B.**: *q*-values depend on the data in *all* voxels, unlike these voxel-wise (uncorrected) *p*-values*!*
	- Which is why it's important to mask brain properly

# Graphical Calculation of *q*

• Graph sorted *p*-values of voxel #*k* vs. κ=*k* /*N* (the cumulative histogram of *p*, flipped sideways) and draw some lines from origin

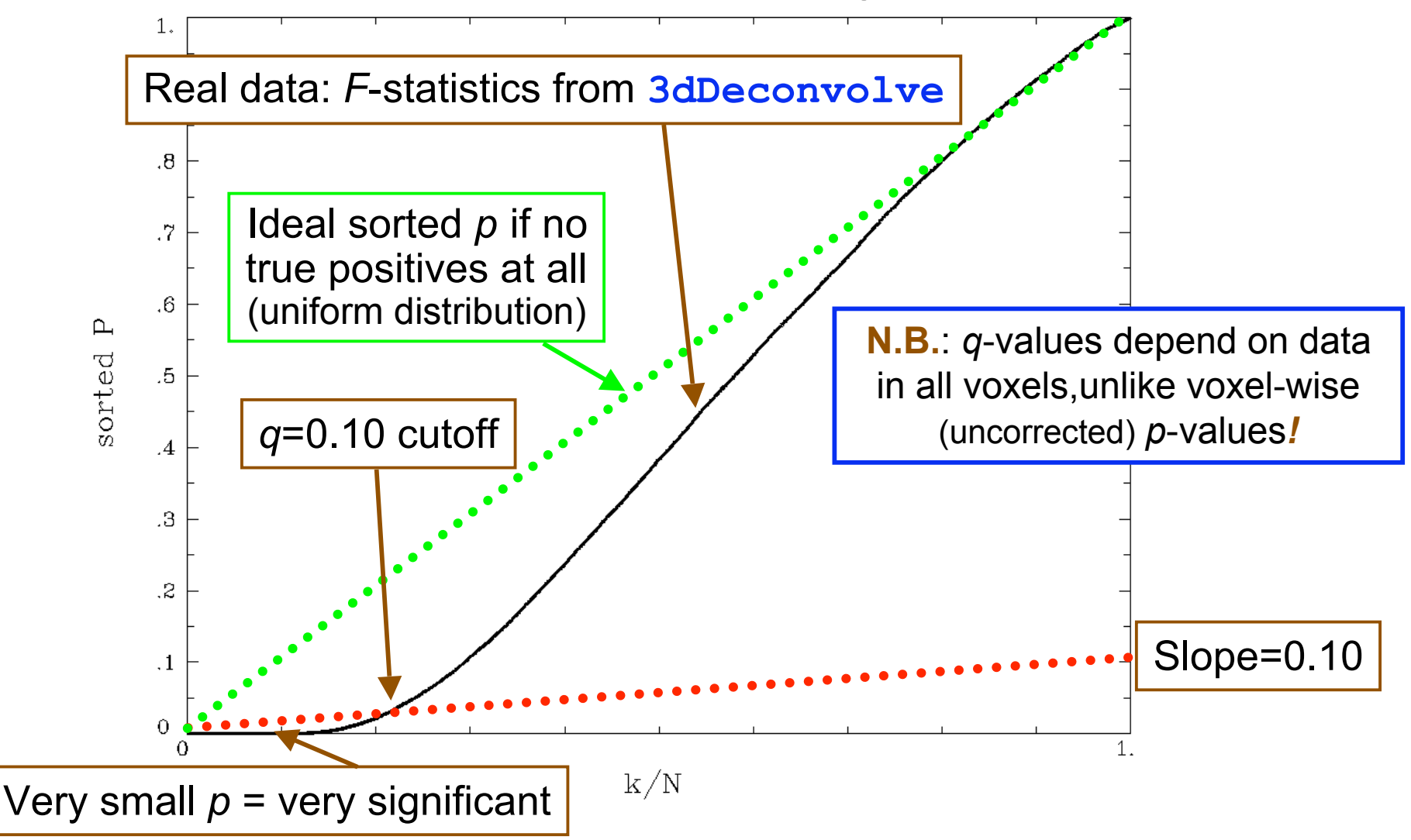

### Why This Line-Drawing Works

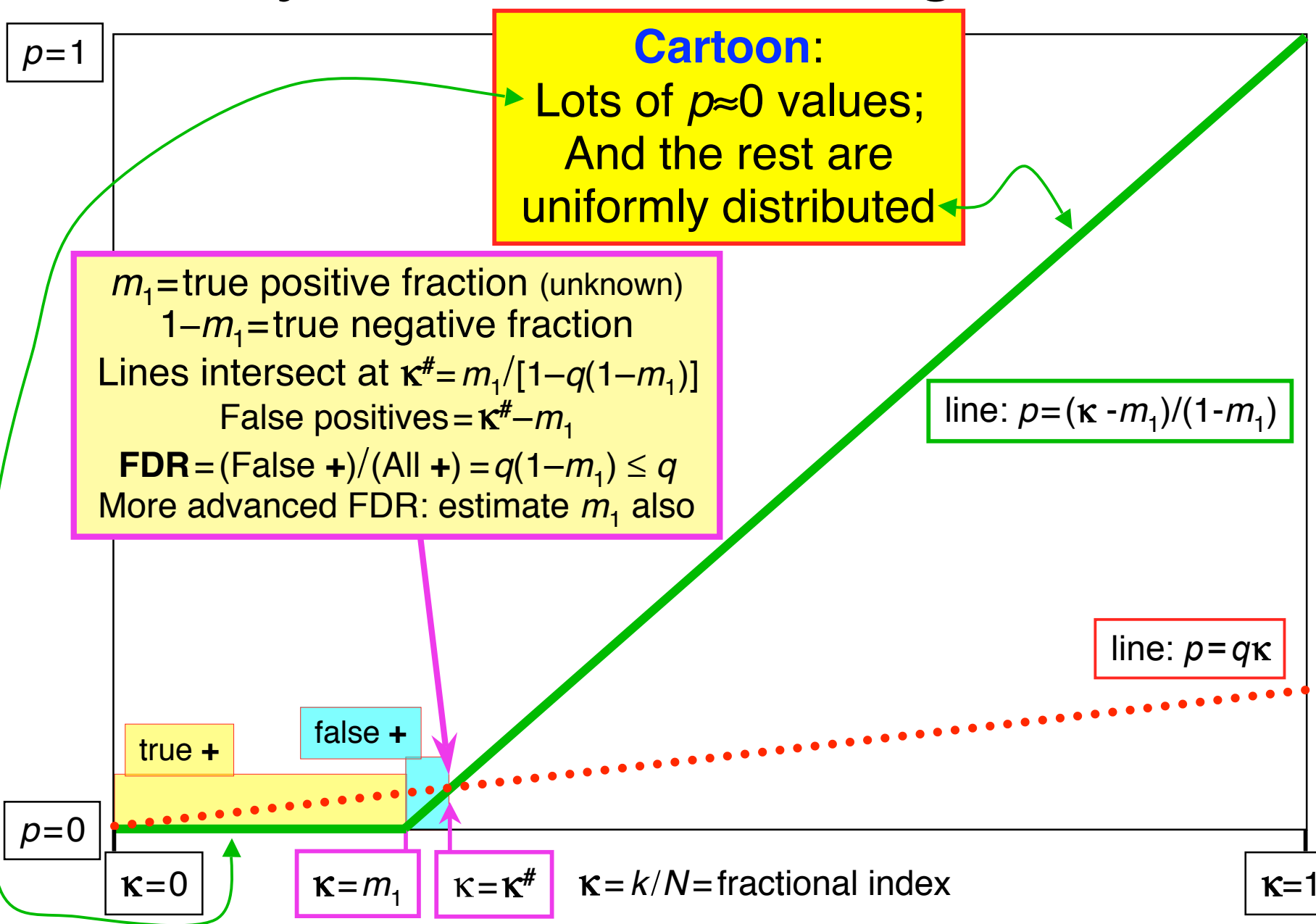

#### Same Data: threshold *F* vs. *z*(*q*)

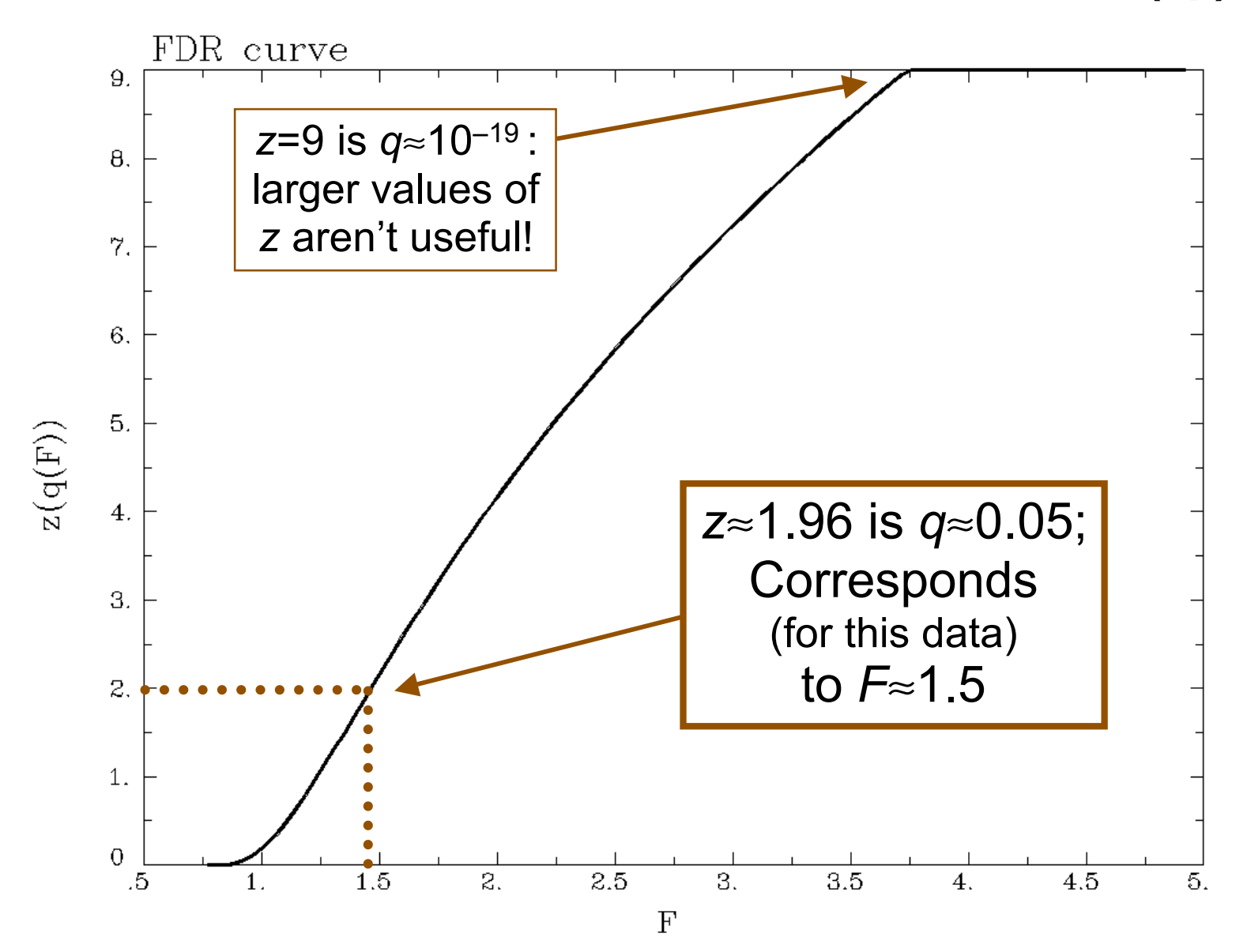

### Recent Changes to **3dFDR**

- Don't include voxels with  $p=1$  (e.g.,  $F=0$ ), even if they are in the **-mask** supplied on the command line
	- This changes decreases *N*, which will decrease *q* and so  $\frac{1}{2}$  increase *z*(*q*): recall that  $q_{(k)}$  = min $_{m\geq k}$  [  $N \cdot P_{(m)}/m$ ]
- Sort with Quicksort algorithm
	- Faster than the bin-based sorting in the original code
	- $\blacksquare$  Makes a big speed difference on large 1 mm<sup>3</sup> datasets o Not much speed difference on small 3 mm3 grids, since there aren't so many voxels to sort
- Default mode of operation is '-new' method
	- **Prints a warning message to let user know things have** changed from the olden days
	- User can use '**-old**' method if desired

### FDR curves: *h* vs. *q*

- **3dDeconvolve**, **3dANOVAx**, **3dttest**, and **3dNLfim** now compute FDR curves for all statistical sub-bricks and store them in output header
- **3drefit -addFDR** does same for other datasets
	- **3drefit -unFDR** can be used to delete such info
- **AFNI** now shows *p-* **and** *q*values below the threshold slider bar -
	- Interpolates FDR curve from header (threshold→*z*→*q*)
		- Can be used to adjust threshold

by "eyeball"

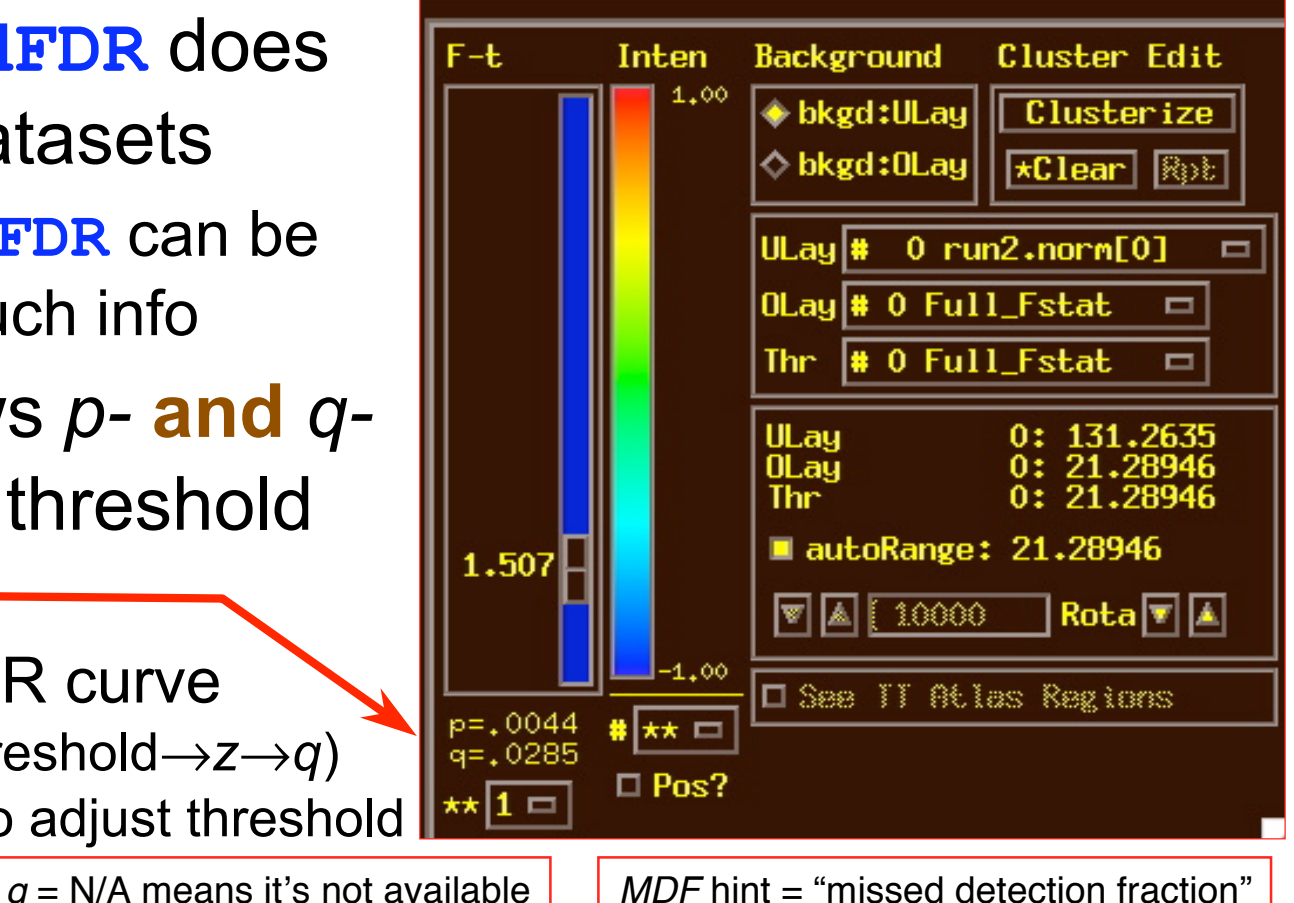

–46–

# FDR Statistical Issues

- FDR is conservative (*q-*values are too large) when voxels are positively correlated (e.g., from spatially smoothing)
	- Correcting for this is not so easy, since *q* depends on data (including true positives), so a simulation like **3dClustSim** is hard to conceptualize
	- At present, FDR is an alternative way of controlling false positives, vs. **3dClustSim** (clustering)

o Thinking about how to combine FDR and clustering

- Accuracy of FDR calculation depends on *p*-values being uniformly distributed under the null hypothesis
	- Statistic-to-*p* conversion should be accurate, which means that null *F*-distribution (say) should be correctly estimated
	- Serial correlation in FMRI time series means that **3dDeconvolve** denominator DOF is too large
	- ⇒ p-values will be too small, so q-values will be too small o**3dREMLfit** can ride to the rescue*!*

–47–

### **FWE or FDR?**

- These 2 methods control Type I error in different sense
	- $\star$  FWE:  $\alpha_{\text{FW}}$  = Prob ( $\geq$  one false positive voxel/cluster in the whole brain)
		- Frequentist's perspective: Probability among **many** hypothetical activation maps gathered under identical conditions
		- Advantage: can directly incorporate smoothness into estimate of  $\alpha_{\text{FW}}$
	- $\star$  FDR = expected fraction of false positive voxels among all detected voxels
		- Focus: controlling false positives among detected voxels in **one** activation map, as given by the experiment at hand
		- Advantage: not afraid of making a few Type I errors in a large field of true positives
	- ★ Concrete example
		- Individual voxel  $p = 0.001$  for a brain of 25,000 EPI voxels
		- Uncorrected  $\rightarrow \approx 25$  false positive voxels in the brain
		- **FWE:** corrected  $p = 0.05$  → ≈5% of the time would expect one or more false positive clusters in the entire volume of interest
		- **FDR:**  $q = 0.05$  **→ ≈5% of voxels among those positively labeled ones are false positive**
- What if your favorite blob fails to survive correction?
	- $\star$  Tricks (don't tell anyone we told you about these)
		- One-tail *t*-test?
		- ROI-based statistics e.g., grey matter mask, or whatever regions you focus on
	- ★ Analysis on surface; or, Use better group analysis tool (**3dLME**, **3dMEMA**, etc.)

–48–

# **Conjunction Analysis**

#### • **Conjunction**

- ★ Dictionary: "a compound proposition that is true if and only if all of its component propositions are true"
- ★ FMRI: areas that are active under 2 or more conditions (**AND** logic)

o e.g, in a visual language task and in an auditory language task

- $\star$  Can also be used to mean analysis to find areas that are exclusively activated in one task but not another (**XOR** logic) or areas that are active in either task (nonexclusive **OR** logic)
- ★ If have *n* different tasks, have 2*n* possible combinations of activation overlaps in each voxel (ranging from nothing there to complete overlap)

#### ★ Tool: **3dcalc** applied to statistical maps

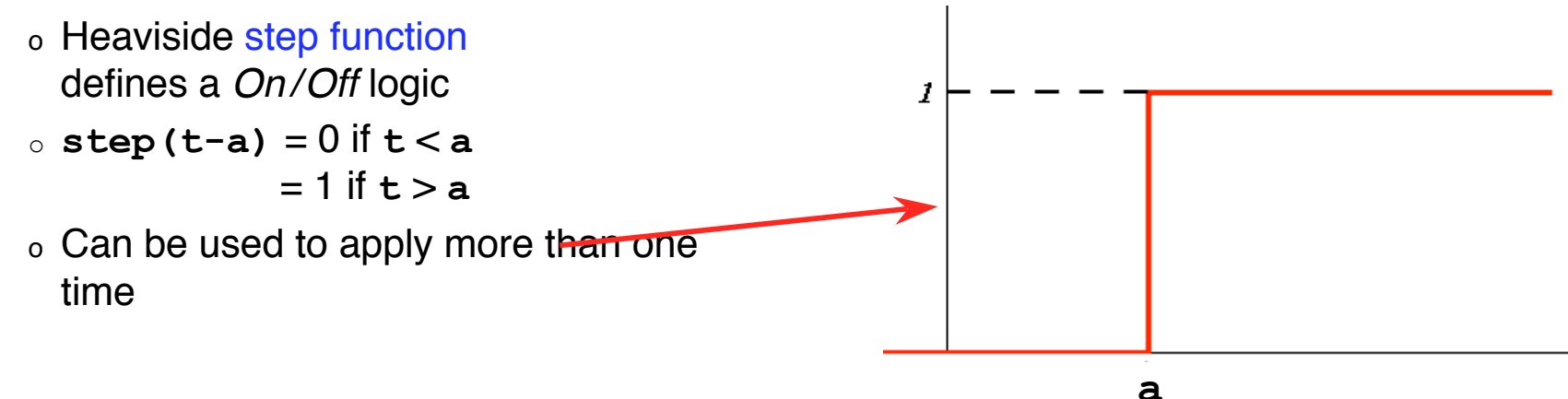

–49–

• Example of forming all possible conjunctions

- ★ 3 contrasts**/**tasks A, B, and C, each with a *t*-stat from **3dDeconvolve**
- $\star$  Assign each a number, based on binary positional notation:

o A:  $001<sub>2</sub> = 2<sup>0</sup> = 1$ ; B:  $010<sub>2</sub> = 2<sup>1</sup> = 2$ ; C:  $100<sub>2</sub> = 2<sup>2</sup> = 4$ 

- $\star$  Create a mask using 3 sub-bricks of *t* (*e.g.*, threshold = 4.2)  **3dcalc -a ContrA+tlrc -b ContrB+tlrc -c ContrC+tlrc \ -expr '1\*step(a-4.2)+2\*step(b-4.2)+4\*step(c-4.2)' \ -prefix ConjAna**
- $\star$  Interpret output, which has 8 possible (= $2^3$ ) scenarios:
	- $0.00<sub>2</sub> = 0$ : none are active at this voxel
	- $001<sub>2</sub> = 1$ : A is active, but no others
	- $010<sub>2</sub> = 2$ . B, but no others
	- 011<sub>2</sub> = 3: A and B, but not C
	- $100<sub>2</sub> = 4$ : C but no others
	- 101 $<sub>2</sub> = 5$ : A and C, but not B</sub>
	- 110<sub>2</sub> = 6: B and C, but not A
	- 111<sub>2</sub> =  $\overline{7}$ : A, B, and C are all active at this voxel

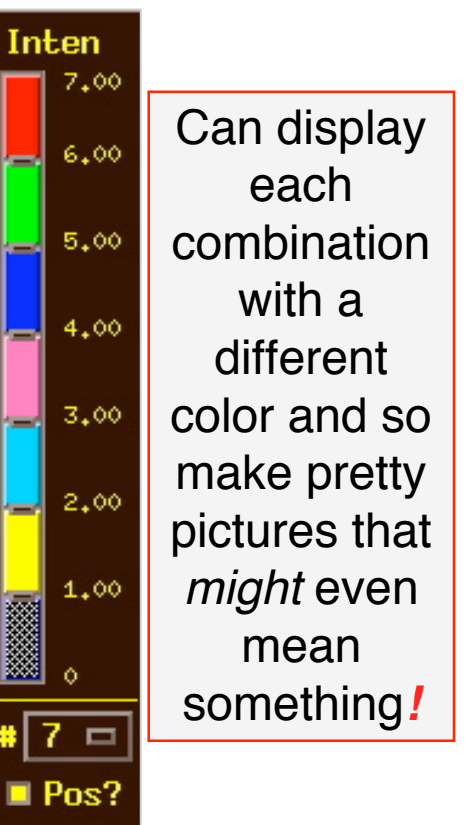

–50–

#### • **Multiple testing correction issue**

- $\star$  How to calculate the *p*-value for the conjunction map?
- ★ No problem, *if* each entity was corrected (e.g., cluster-size thresholded at *t*=4.2) before conjunction analysis, via **3dClustSim**
- ★ But that may be too stringent (conservative) and over-corrected
- $\star$  With 2 or 3 entities, analytical calculation of conjunction  $p_{\text{coni}}$  is possible
	- Each individual test can have different uncorrected (per-voxel) *p*
	- Double or triple integral of tails of non-spherical (correlated) Gaussian distributions — not available in simple analytical formulae
- $\star$  With more than 3 entities, may have to resort to simulations
	- Monte Carlo simulations? (AKA: Buy a fast computer)
	- Will Gang Chen write such a program? Only time will tell!